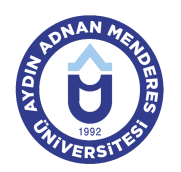

#### **AYDIN ADNAN MENDERES ÜNİVERSİTESİ AYDIN İKTİSAT FAKÜLTESİ EKONOMETRİ BÖLÜMÜ EKONOMETRİ PROGRAMI DERS BİLGİ FORMU**

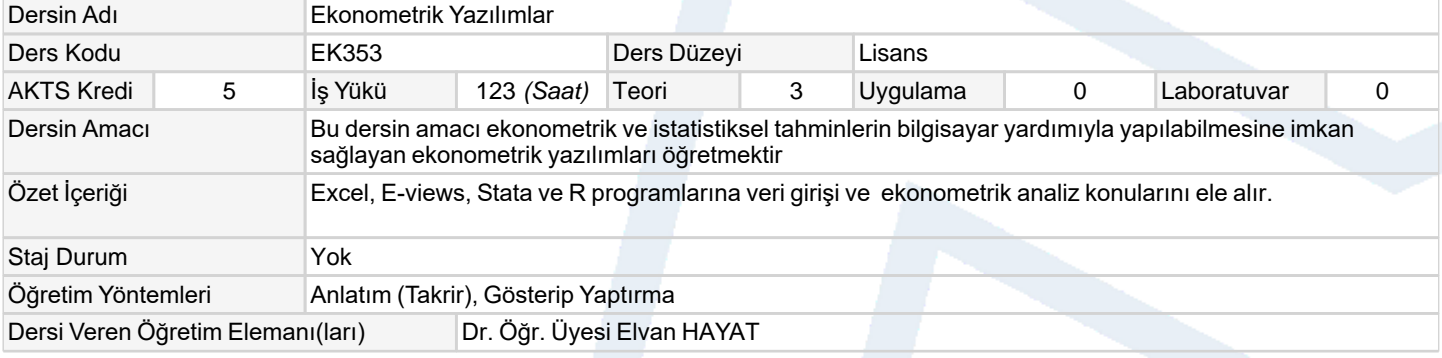

### **Ölçme ve Değerlendirme Araçları**

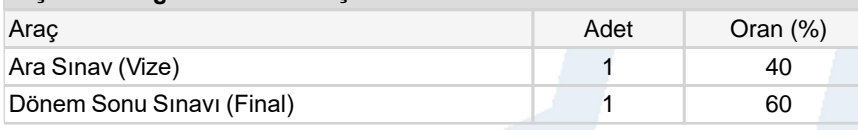

### **Ders Kitabı / Önerilen Kaynaklar**

- 1 Eviews ile Temel Ekonometri, Der Yayınları, 1. Baskı, 2011. Selahattin Güriş, Ebru Çağlayan ve Burak Güriş
- 2 Cameron, C., Trivedi, P., 2009. Microeconometrics using Stata. Stata Press, College Station, Texas.
- 3 Vinod HD (2008). Hands-On Intermediate Econometrics Using R: Templates for Extending Dozens of Practical Examples. World Scientific, New Jersey.

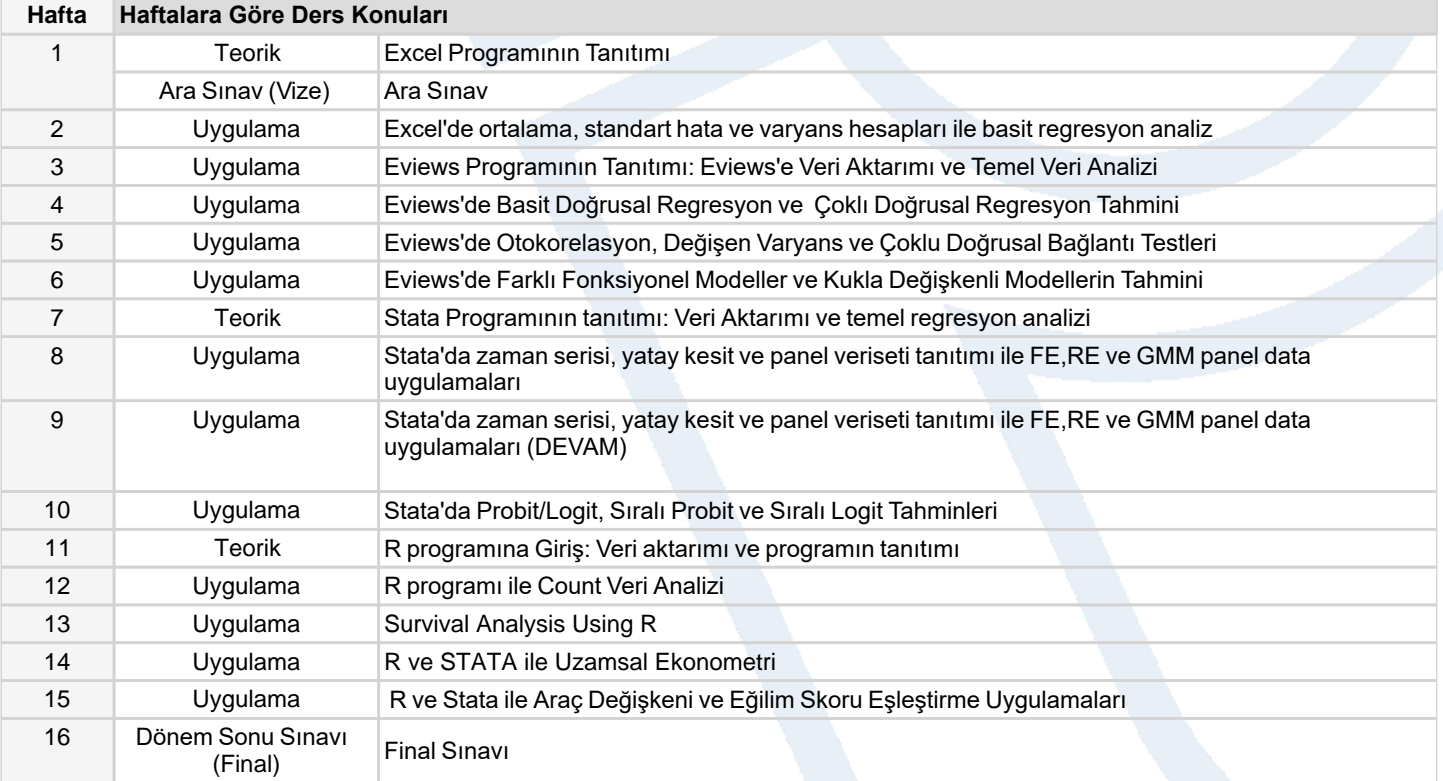

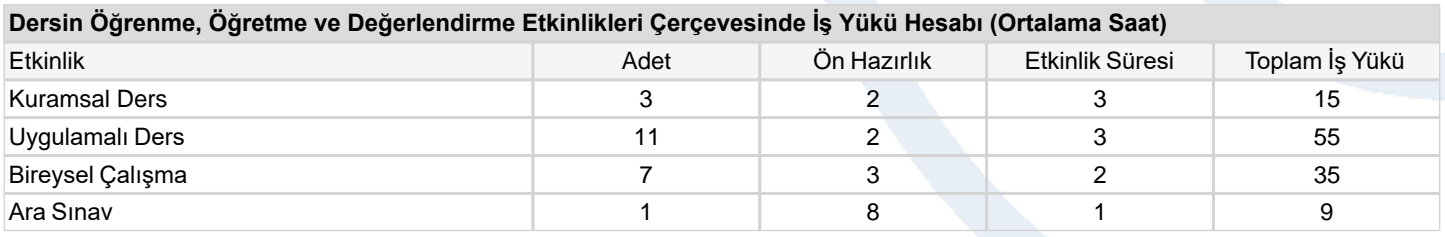

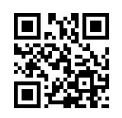

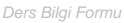

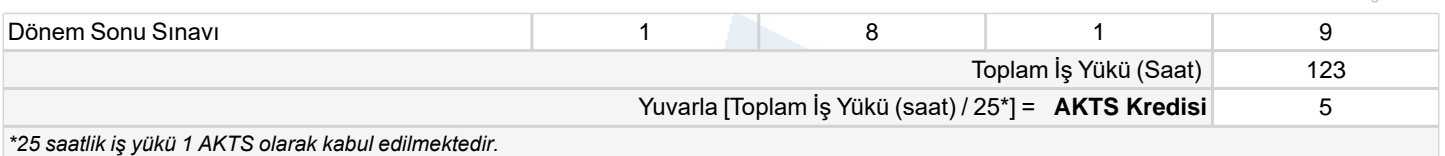

## **Dersin Öğrenme Çıktıları**

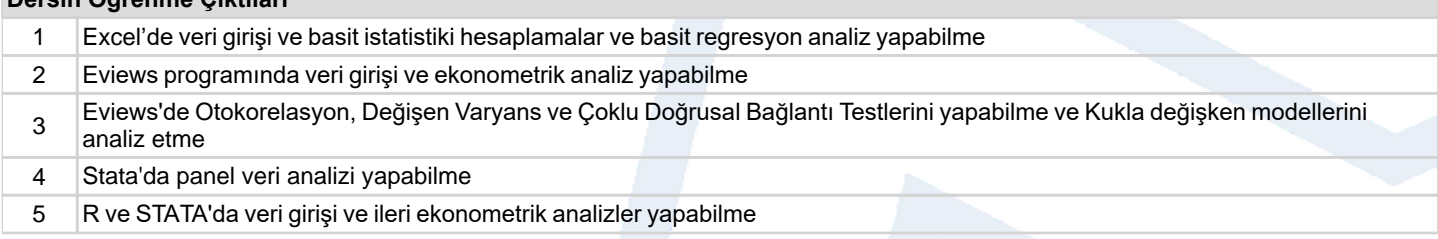

# **Program Çıktıları** (*Ekonometri Programı*)

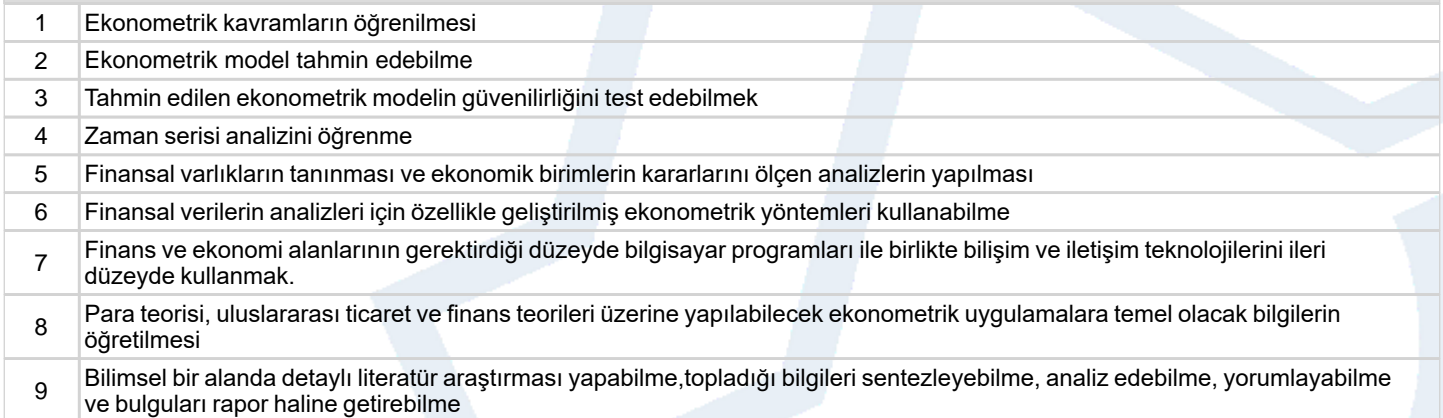

# **Program ve Öğrenme Çıktıları İlişkisi** *1:Çok Düşük, 2:Düşük, 3:Orta, 4:Yüksek, 5:Çok Yüksek*

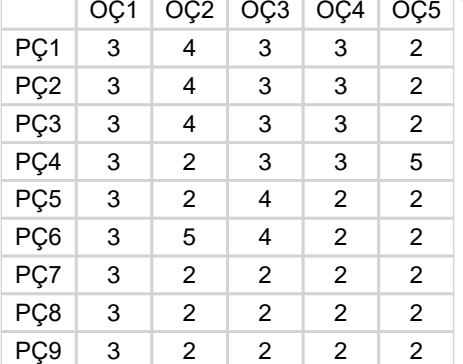

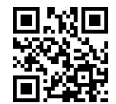